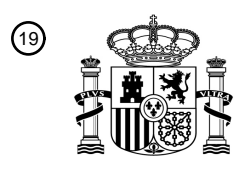

OFICINA ESPAÑOLA DE PATENTES Y MARCAS

ESPAÑA

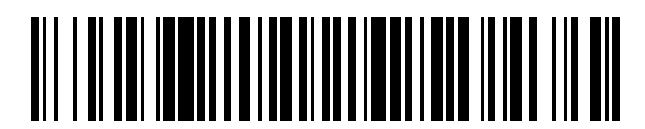

<sup>11</sup> **2 628 004** Número de publicación:

 $(51)$  Int. Cl.: *G06F 17/30* (2006.01)

### <sup>12</sup> TRADUCCIÓN DE PATENTE EUROPEA T3

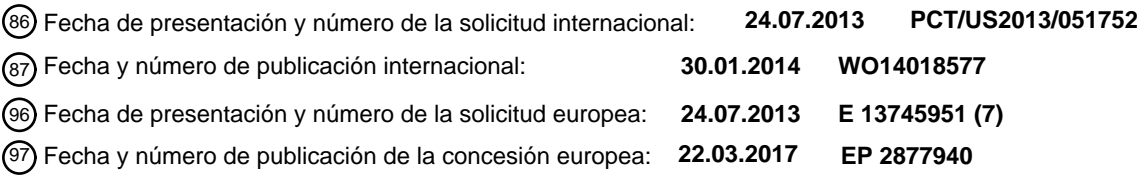

54 Título: **Proporcionar una interfaz para acceder a acciones de sitio web**

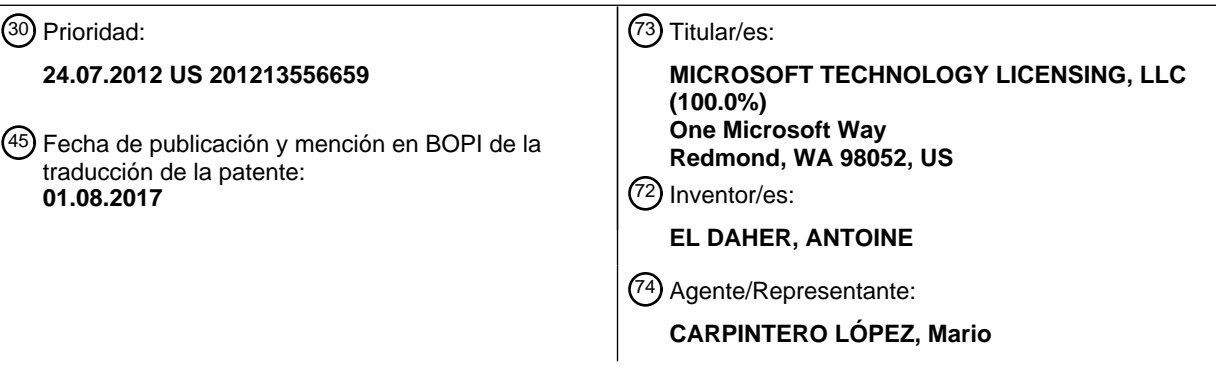

Aviso:En el plazo de nueve meses a contar desde la fecha de publicación en el Boletín Europeo de Patentes, de la mención de concesión de la patente europea, cualquier persona podrá oponerse ante la Oficina Europea de Patentes a la patente concedida. La oposición deberá formularse por escrito y estar motivada; sólo se considerará como formulada una vez que se haya realizado el pago de la tasa de oposición (art. 99.1 del Convenio sobre Concesión de Patentes Europeas).

### **DESCRIPCIÓN**

Proporcionar una interfaz para acceder a acciones de sitio web

#### **Antecedentes**

- A menudo un sitio web proporciona una herramienta que realiza una acción, tal como conversión de documento, 5 búsqueda meteorológica y similares. Típicamente un usuario navega al sitio web para acceder a la herramienta y solicitar la acción a realizarse. Por ejemplo, cuando un explorador recibe y visualiza el sitio web junto con la herramienta, puede proporcionarse una entrada al explorador y comunicarse al servidor de sitio web. El servidor de sitio web puede a continuación ejecutar la herramienta para realizar la acción y comunicar una salida de vuelta al explorador.
- 10 El documento WO 2009/129515 A2 desvela que los asuntos específicos de dominio y opcionalmente los localizadores de recurso uniforme pueden recibirse de un usuario para generar definiciones de búsqueda de dominio ajustadas para un dominio dado. Un motor de búsqueda busca resultados de búsqueda específicos de dominio a través de los sitios web además de los sitios web que el usuario está actualmente revisando.

#### **Sumario**

- 15 En resumen y a un alto nivel, esta divulgación describe, entre otras cosas, proporcionar una interfaz para acceder a una herramienta de sitio web, que realiza una acción. Por ejemplo, la interfaz puede proporcionarse mediante un motor de búsqueda en una página de respuesta de motor de búsqueda. Además, la interfaz puede copiarse desde la página de respuesta de motor de búsqueda y almacenarse en otro medio (por ejemplo, pantalla de inicio del dispositivo informático, correo electrónico, documento de procesamiento de textos, documento de hoja de cálculo,
- 20 etc.). La interfaz puede usarse para acceder a la herramienta de sitio web sin un explorador que navegue al sitio web.

Este resumen proporciona una vista general de la divulgación e introduce una selección de conceptos que se describen adicionalmente a continuación en la sección de descripción detallada. Este resumen no se pretende para identificar características clave o características esenciales de la materia objeto reivindicada, ni se pretende que se 25 use como una ayuda en el aislamiento para determinar el alcance de la materia objeto reivindicada.

#### **Breve descripción de los dibujos**

Se describen en detalle a continuación realizaciones ilustrativas de la presente invención con referencia a las figuras de los dibujos adjuntos, que se incorporan en el presente documento por referencia, en los que:

La Figura 1 representa un dispositivo informático ejemplar de acuerdo con una realización de la presente 30 invención;

La Figura 2 representa un diagrama esquemático ejemplar de dispositivos informáticos en red de acuerdo con una realización de la presente invención;

Las Figuras 3A-3C representan versiones de un fragmento de código de resultado de búsqueda ejemplar de acuerdo con una realización de la presente invención; y

35 Las Figuras 4-7 representan diagramas de flujo de procedimientos ejemplares de acuerdo con una realización de la presente invención.

#### **Descripción detallada**

La materia objeto de las realizaciones seleccionadas de la presente invención se describe con especifidad en el presente documento para cumplir requisitos legales. Aunque la propia descripción no se pretende para definir lo que 40 se considera como una invención; en su lugar las reivindicaciones definen la invención. La materia objeto reivindicada puede realizarse de otras maneras para incluir diferentes elementos o combinaciones de elementos similares a los descritos en este documento, en conjunto con otras tecnologías actuales o futuras. Los términos no deberían interpretarse como que implican algún orden particular entre o dentro de diversas etapas o elementos en el presente documento desvelados a menos y excepto cuando el orden de las etapas individuales se establezca

45 explícitamente.

Una realización de la presente invención se refiere a proporcionar una interfaz a un sitio web. La interfaz proporciona acceso a una herramienta de sitio web proporcionada mediante el sitio web. Por ejemplo, la interfaz puede proporcionarse en una página de respuesta de motor de búsqueda. Además, la interfaz puede copiarse desde la página de respuesta de motor de búsqueda y almacenarse en otro medio (por ejemplo, la pantalla de inicio del 50 dispositivo informático, correo electrónico, documento de procesamiento de textos, documento de hoja de cálculo, etc.).

En esta descripción, una "interfaz" es un objeto (por ejemplo, objeto web) que permite a un dispositivo informático solicitar una acción proporcionada mediante una herramienta de un sitio web sin requerir que se ejecute un explorador en el dispositivo informático para cargar la página web del sitio web. En esta descripción, una "acción" es

una funcionalidad (por ejemplo, servicio) proporcionada mediante una herramienta. Ejemplos de acciones incluyen convertir un documento de un formato a otro, consultar la meteorología, realizar un cálculo, convertir unidades de un formato a otro y similares. En esta descripción, una "herramienta" es un conjunto de instrucciones que se ejecutan mediante un dispositivo informático para realizar una acción. Por ejemplo, la herramienta puede incluir instrucciones 5 ejecutables por ordenador almacenadas en un servidor de sitio web, que ejecuta la herramienta cuando se solicita

para realizar una acción. En una realización de la presente invención, se genera una salida a partir de una entrada como resultado de una herramienta que se está usando para realizar una acción.

Como se indica, en una realización, la interfaz puede construirse en una página de respuesta de motor de búsqueda (SERP). Una SERP es una página web que se genera mediante un motor de búsqueda en respuesta a una consulta 10 de búsqueda. A menudo una SERP incluye una lista de resultados de búsqueda que se consideran relevantes para una consulta de búsqueda, y cada resultado de búsqueda puede incluir un fragmento de código de resultado de búsqueda.

En esta descripción, un "fragmento de código de resultado de búsqueda" generalmente describe un conjunto de información que está asociada con un resultado de búsqueda individual (por ejemplo, documento web) y que se 15 enumera en una SERP para representar el resultado de búsqueda individual. Un fragmento de código de resultado de búsqueda puede incluir diversos elementos. Por ejemplo, un fragmento de código de resultado de búsqueda puede incluir un título de resultado de búsqueda, que a menudo es un título del documento web y está formateado como un hipervínculo al documento web. Es decir, cuando se introduce el título de resultado de búsqueda, un explorador puede navegar a una página de destino identificada mediante el fragmento de código de resultado de 20 búsqueda. Un fragmento de código de resultado de búsqueda puede incluir también una descripción de resultado de búsqueda que incluye una descripción de información que puede incluirse en el documento web.

Un fragmento de código de resultado de búsqueda puede incluir también otras características que se añaden a la funcionalidad del fragmento de código. Por ejemplo, un fragmento de código de resultado de búsqueda puede incluir hipervínculos específicos (por ejemplo, enlaces profundos) que se proporcionan además del título de resultado de 25 búsqueda híper-vinculado y que permite a un explorador navegar a una página web específica de un sitio web (por

- ejemplo, reservas, comprobación de vuelo, etc.). Además, un fragmento de código de resultado de búsqueda puede incluir una porción expansible, que puede seleccionarse para presentar información adicional en la SERP que está relacionada con el resultado de búsqueda específico y que no puede incluirse en la descripción de resultado de búsqueda. En una realización de la presente invención, un motor de búsqueda construye un fragmento de código de
- 30 resultado de búsqueda para incluir una interfaz, que permite a un dispositivo informático acceder a una herramienta de un sitio web sin requerir navegar a la página de destino. Es decir, la herramienta puede accederse desde la SERP.
- Las realizaciones de nuestra tecnología pueden realizarse como, entre otras cosas: un procedimiento, sistema o conjunto de instrucciones incorporadas en uno o más medios legibles por ordenador. Medio legible por ordenador 35 incluye tanto medio volátil como no volátil, extraíble y no extraíble, y contempla medio legible por una base de datos, un conmutador y diversos otros dispositivos de red. Ejemplos de información almacenada incluyen instrucciones legibles por ordenador, estructuras de datos, módulos de programa y otras representaciones de datos. Ejemplos de medio incluyen RAM, ROM, EEPROM, memoria flash u otra tecnología de memoria, CD-ROM, discos versátiles digitales (DVD), medio holográfico u otro almacenamiento de disco óptico, cintas magnéticas, cinta magnética, 40 almacenamiento de disco magnético, y otros dispositivos de almacenamiento magnético. Estas tecnologías pueden almacenar datos momentánea, temporal o permanentemente.

Haciendo referencia de manera inicial a la Figura 1 en particular, se muestra un entorno de operación ejemplar para implementar las realizaciones de la presente invención y se designa en general como el dispositivo 100 informático. El dispositivo 100 informático es solo un ejemplo de un entorno informático adecuado y no se pretende para sugerir

- 45 ninguna limitación en cuanto al alcance de uso o funcionalidad de las realizaciones de la invención. Ni debería interpretarse el dispositivo 100 informático como que tiene dependencia o requisito alguno relacionado con alguna combinación cualquiera de los componentes ilustrados. El dispositivo 100 informático puede incluir una diversidad de diferentes dispositivos informáticos, tales como un sobremesa, portátil, tableta, portátil tipo netbook, portátil tipo notebook, servidor, teléfono inteligente y similares.
- 50 Las realizaciones de la invención pueden describirse en el contexto general de código informático o instrucciones usables por máquina, que incluyen instrucciones ejecutables por ordenador tales como módulos de programa, que se ejecutan mediante un ordenador u otra máquina, tal como un asistente de datos personal u otro dispositivo portátil. En general, módulos de programa que incluyen rutinas, programas, objetos, componentes, estructuras de datos, etc., hacen referencia a código que realiza tareas particulares o implementa tipos de datos abstractos
- 55 particulares. Las realizaciones de la invención pueden ponerse en práctica en una diversidad de configuraciones de sistema, incluyendo dispositivo portátiles, electrónica de consumo, ordenadores de fin general, más especialmente dispositivos informáticos, etc. Las realizaciones de la invención pueden ponerse también en práctica en entornos informáticos distribuidos donde las tareas se realizan mediante dispositivos de procesamiento remoto que están enlazados a través de una red de comunicaciones.
- 60 Con referencia a la Figura 1, el dispositivo 100 informático incluye un bus 110 que acopla directa o indirectamente

los siguientes dispositivos: la memoria 112, uno o más procesadores 114, uno o más componentes 116 de presentación, puertos 118 de entrada/salida, componentes 120 de entrada/salida y una fuente 122 de alimentación ilustrativa. El bus 110 representa lo que puede ser uno o más buses (tales como un bus de direcciones, bus de datos, o combinación de los mismos). Aunque los diversos bloques de la Figura 1 se muestran con líneas por

- 5 motivos de claridad, en realidad, delinear diversos componentes no es tan evidente, y metafóricamente, las líneas serían más precisas siendo grises y difusas. Por ejemplo, se puede considerar un componente de presentación tal como un dispositivo de visualización que es un componente de E/S. También, los procesadores tienen memoria. Reconocemos que esto es la naturaleza de la técnica, y reiteramos que el diagrama de la Figura 1 es meramente ilustrativo de un dispositivo informático ejemplar que puede usarse en relación con una o más realizaciones de la
- 10 presente invención. No se hace distinción entre tales categorías como "estación de trabajo", "servidor", "portátil", "dispositivo portátil", etc., ya que todos se contemplan dentro del alcance de la Figura 1 y hacen referencia al "dispositivo informático".

El dispositivo 100 informático típicamente incluye una diversidad de medios legibles por ordenador. A modo de ejemplo, y no como limitación, medio legible por ordenador puede comprender Memoria de Acceso Aleatorio (RAM); 15 Memoria de Solo Lectura (ROM); Memoria de Solo Lectura Electrónicamente Borrable Programable (EEPROM); memoria flash u otras tecnologías de memoria; CDROM, discos versátiles digitales (DVD) u otro medio óptico u holográfico; casetes magnéticos, cinta magnética, almacenamiento de disco magnético u otros dispositivos de almacenamiento magnético, o cualquier otro medio de almacenamiento que pueda usarse para codificar información deseada y accederse mediante el dispositivo 100 informático.

- 20 La memoria 112 incluye medio de almacenamiento informático en forma de memoria volátil y/o no volátil. La memoria puede ser extraíble, no extraíble o una combinación de las mismas. Dispositivos de hardware ejemplar incluyen memoria de estado sólido, discos duros, unidades de discos ópticos, etc. El dispositivo 100 informático incluye uno o más procesadores que leen datos desde diversas entidades tales como la memoria 112 o los componentes 120 de E/S. El componente o componentes 116 de presentación presentan indicaciones de datos a un
- 25 usuario u otro dispositivo. Los componentes de presentación ejemplares incluyen un dispositivo de visualización, altavoz, componente de impresión, componente de vibración, etc. Componentes de entrada ejemplares incluyen un micrófono, teclado, pantalla táctil, ratón y similares.

Los puertos 118 de E/S permiten que el dispositivo 100 informático se acople lógicamente a otros dispositivos incluyendo los componentes 120 de E/S, algunos de los cuales pueden estar integrados. Los componentes 30 ilustrativos incluyen un micrófono, palanca de mando, control de juegos, antena parabólica, escáner, impresora, dispositivo inalámbrico, etc.

Haciendo referencia a la Figura 2, se representa un entorno 210 informático ejemplar en el que un dispositivo 214 informático, uno o más servidores 216 de sitio web, y un motor 218 de búsqueda comunican por medio de una red 212 (por ejemplo, aprovechando internet). En la Figura 2, el dispositivo 214 informático de cliente incluye un 35 componente 219 de consulta, que posibilita que el dispositivo 214 informático envíe una consulta de búsqueda al motor 218 de búsqueda. El creador 244 de fragmento de código del motor 218 de búsqueda construye un fragmento de código 259 de resultado de búsqueda cuando responde a la consulta de búsqueda. En una realización de la presente invención, el fragmento de código de resultado de búsqueda está construido para incluir una interfaz 220, que proporciona acceso a una herramienta 222 de sitio web. La interfaz 220 puede proporcionar mediante el motor 40 218 de búsqueda como un elemento de una página 224 de respuesta de motor de búsqueda. Una vez recibida mediante el dispositivo 214 informático, la interfaz 220 puede almacenarse en otras localizaciones mediante el dispositivo 214 informático, tal como en una pantalla de inicio del dispositivo informático, en un documento (por ejemplo, documento de procesamiento de textos), en un correo electrónico y similares.

Los servidores 216 de sitio web incluyen un sitio web "B" 236 y herramienta 222 de sitio web B. Como tal, cuando un 45 explorador ejecutado mediante un dispositivo informático de cliente (por ejemplo, el dispositivo 214) solicita información de representación de sitio web (por ejemplo, HTML, CSS, etc.), el servidor 216 de sitio web transmite la información de representación de sitio web al dispositivo informático de cliente. El sitio web "B" 236 incluye la herramienta 222 de sitio web, que puede accederse navegando a una o más páginas web del sitio web 236. Ejemplos de una herramienta de sitio web incluyen una herramienta de conversión de formato de documento, una

- 50 herramienta de búsqueda meteorológica, una calculadora, una herramienta de conversión de unidades y similares. Como tal, la herramienta 222 de sitio web puede almacenarse en y ejecutarse mediante los servidores 216 de sitio web. Es decir, la herramienta 222 de sitio web puede incluir instrucciones ejecutables por ordenador que, cuando se ejecutan mediante un dispositivo informático (por ejemplo, el servidor 216 de sitio web), realizan una acción deseada.
- 55 En una realización de la presente invención, la herramienta 222 de sitio web B no se almacena necesariamente en un dispositivo informático de cliente, tal como 214. En su lugar, la herramienta 222 de sitio web B se almacena en un servidor 216 de sitio web, y puede solicitarse una acción realizada mediante la herramienta 222 de sitio web B usando un explorador que se ejecuta mediante el dispositivo informático de cliente. Como tal, la herramienta 222 de sitio web B y los servidores 216 de sitio web reciben solicitudes de acción y entradas desde el explorador que se
- 60 envían a través de la red 212. En respuesta a la solicitud de acción y las entradas, los servidores 216 de sitio web pueden ejecutar instrucciones informáticas especificadas mediante la herramienta 222 de sitio web B para generar

una salida, y los servidores 216 pueden aprovechar la red 212 para proporcionar que se visualice la salida en el explorador.

El motor 218 de búsqueda puede incluir uno o más dispositivos informáticos que funcionan juntos para proporcionar resultados de búsqueda en respuesta a una consulta de búsqueda. Como tal, el motor 218 de búsqueda incluye un

- 5 índice 228 de motor de búsqueda, que puede hacerse referencia cuando se recibe una consulta de búsqueda. Por ejemplo, el índice 228 de motor de búsqueda incluye datos 230, que se representan en una vista ampliada para incluir una tabla de información 234 que puede hacerse referencia cuando se determina si un sitio web es relevante para una consulta de búsqueda.
- La Figura 2 representa que la tabla de información 234 en el índice 228 de motor de búsqueda incluye información 10 que describe el sitio web "B" 236. Por ejemplo, la información que describe el sitio web "B" puede incluir información que se analiza mediante el motor 218 de búsqueda para determinar si el sitio web "B" 236 es relevante para una consulta de búsqueda. En una realización de la presente invención, las instrucciones 238 de sitio web B incluyen información que describe la herramienta 222 de sitio web.
- El motor 218 de búsqueda puede obtener instrucciones 238 de sitio web B de diversas maneras. Por ejemplo, el 15 motor 218 de búsqueda incluye un rastreador 226 que analiza sitios web y páginas web para recopilar información de sitio web, que se almacena en el índice 228 de motor de búsqueda. En una realización de la presente invención, el sitio web "B" 236 puede escribirse (por ejemplo, XML, HTML, etc.) para incluir información que describe la herramienta 222 de sitio web B. Como tal, cuando el rastreador 226 analiza el sitio web "B" 236, el rastreador 226 recopilará la información que describe la herramienta 222 de sitio web B.
- 20 En una realización de la presente invención, puede especificarse un formato de herramienta de sitio web (por ejemplo, tal como mediante el motor 218 de búsqueda) que describe una manera en la que se ha de organizar la información que describe la herramienta 222 de sitio web B. El formato especificado puede posibilitar que el rastreador 226 reconozca la información como que es relevante para una herramienta de sitio web, a diferencia de otros tipos de información que pueden analizarse mediante el rastreador 226 (por ejemplo, palabras clave). Como
- 25 tal, cuando la herramienta 222 de descripción de información se organiza en el formato 242 especificado (por ejemplo, mediante un administrador web, diseñador web y similares), el rastreador 226 determina que el sitio web "B" 236 incluye la herramienta 222, que realiza una acción. La herramienta 222 de descripción de información y la acción pueden a continuación indexarse de manera apropiada en el índice 228 de motor de búsqueda, tal como bajo las instrucciones 238 de sitio web B.
- 30 El motor 218 de búsqueda también puede obtener instrucciones 238 de sitio web B de otras maneras. En otra realización de la presente invención, el motor 218 de búsqueda incluye un portal 240 de administrador web, a través del cual un administrador web, diseñador de sitio web o similares emite información que describe el sitio web B. Como tal, a través del portal 240 de administrador web, la información puede enviarse al motor 218 de búsqueda que describe la herramienta 222 de sitio web B. El portal 240 de administrador web puede especificar un formato de 35 herramienta de sitio web (por ejemplo, similar al formato 242) en el que se ha de enviar la información para permitir
- al motor 218 de búsqueda determinar que el sitio web "B" 236 incluye la herramienta 222 y para permitir que la información se categorice de manera precisa en el índice 228 de motor de búsqueda.

Un ejemplo de un formato de herramienta de sitio web en el que la herramienta 222 de descripción de información y su acción correspondiente se han de organizar incluye el formato a continuación.

 $<$ Actions>

 $\leq$ Action Name = "Name">

 $\leq$ Parameter Name = "Parameter 1" Type = Parameter Type>

<Parameter Name = "Parameter 2 " Type = Parameter Type>

 $\langle Target \rangle$ 

"http://www.actionwebsite.com/action.aspx?q={Parameter

 $1\}$ &loc={Parameter 2}" Type = "GET">

 $\leq$ /Action>

 $\leq$ Actions>

40

Es decir, cuando la información se organiza en este formato ejemplar, el motor 218 de búsqueda determina que el sitio web "B" 236 incluye la herramienta 222 de sitio web B que realiza una acción. Además, se indexan instrucciones 238 de sitio web B que describen la herramienta 222 de sitio web B.

En una realización de la presente invención, el formato 242 del sitio web "B" 236 incluye información que describe un mecanismo con el que se suministra una entrada a la herramienta 222 de sitio web B, que usa la entrada para crear una salida. Por ejemplo, el formato 242 puede proporcionar instrucciones en cuanto a cómo se transmite una entrada al servidor 216 de sitio web, que a su vez ejecuta la herramienta 222 para proporcionar una salida. En una

- 5 realización, el formato 242 incluye una instrucción de llamada de servicio que, cuando se ejecuta mediante un explorador, transmite una salida y una solicitud de acción al servidor 216 de sitio web. En respuesta, el servidor 216 de sitio web puede ejecutar la herramienta 222 y proporcionar una salida de vuelta al dispositivo informático que ejecuta el explorador. En una realización de la presente invención, las instrucciones 238 de sitio web B incluyen la información que describe el mecanismo con el que se accede a la herramienta 222 de sitio web B (por ejemplo, las 10 instrucciones de llamada de servicio).
- 

El motor 218 de búsqueda puede completar diversas acciones para validar la información recibida desde un sitio web para verificar que la herramienta 222 de sitio web funciona y que el mecanismo proporciona de manera eficaz acceso a la herramienta 222 de sitio web. Por ejemplo, puede realizarse una ejecución de prueba para verificar que el mecanismo proporciona de hecho acceso a la herramienta de sitio web. Además, puede ejecutarse una 15 comprobación para verificar que todos los campos (por ejemplo, elementos, etiquetas y similares) del formato especificado incluyen datos y que los datos proporcionados están en la forma apropiada.

El motor 218 de búsqueda incluye también un creador 244 de fragmento de código, que crea fragmentos de código de resultado de búsqueda (por ejemplo, 259) que resumen respectivos resultados de búsqueda (por ejemplo, páginas web u otros documentos web). Por ejemplo, cuando el sitio web "B" 216 se considera relevante para una 20 consulta de búsqueda, el creador 244 de fragmento de código puede recibir información (por ejemplo, 238) almacenada en el índice 228 de motor de búsqueda y usar la información para crear un resumen del sitio web "B" 236.

En una realización de la presente invención, el creador 244 de fragmento de código recibe instrucciones 238 de sitio web B que describen la herramienta 222 y describen los mecanismos con los que se accede a la herramienta 222 de 25 sitio web B. Además, el creador 244 de fragmento de código crea un fragmento de código 259 de resultado de búsqueda que describe la herramienta 222 y que proporciona el mecanismo (por ejemplo, instrucciones de llamada de servicio) con el que se accede a la herramienta 222 de sitio web B. Es decir, el creador 244 de fragmento de código empaqueta las instrucciones en un formato que proporciona la interfaz 220 a la herramienta de sitio web B. Como tal, el creador 244 de fragmento de código crea un fragmento de código que incluye una interfaz 220 que 30 permite a un usuario aprovechar una acción proporcionada mediante la herramienta 222 del sitio web "B" 236 sin requerir un explorador para cargar realmente el sitio web "B" 236 o navegar a la página de destino del sitio web B. En una realización adicional de la presente invención, el fragmento de código 259 se proporciona a un dispositivo 214 informático como parte de una SERP en respuesta a una consulta de búsqueda.

De acuerdo con una realización de la presente invención, la interfaz 220 incluye un campo 256 de entrada y un 35 campo 258 de salida. El campo 256 de entrada es un elemento creado mediante el creador 244 de fragmento de código basándose en las instrucciones 238 de sitio web B. En la realización de la presente invención, el campo 256 de entrada incluye instrucciones 260 informáticas que cuando se ejecutan provocan que se transmita una solicitud para realizar la acción proporcionada mediante la herramienta 222 de sitio web B. Las instrucciones 260 informáticas se representan en la Figura 2 para fines explicativos; sin embargo, en una realización de la invención, las 40 instrucciones 260 informáticas no se visualizan realmente en el fragmento de código 254 de resultado de búsqueda o la interfaz 220. Las instrucciones 260 informáticas pueden embeberse en un enlace seleccionable que, cuando se introduce, ejecuta una solicitud de acción. Por ejemplo, cuando el fragmento de código 259 se proporciona al dispositivo 214 informático, un explorador que se ejecuta mediante el dispositivo 214 informático puede ejecutar las instrucciones 260 informáticas y provocar que se transmita la solicitud de acción cuando un usuario proporciona 45 entrada al campo 256 de entrada. El campo 258 de salida está configurado para presentar una salida recibida desde

el servidor 216 de sitio web como resultado de ejecutar la herramienta 222 de sitio web B.

El motor 218 de búsqueda también incluye un proveedor 245 de página de respuesta de motor de búsqueda (SERP). El proveedor 245 de SERP compila los fragmentos de código de resultado de búsqueda generados mediante el creador de fragmento de código en una SERP 224. Por ejemplo, la SERP 224 incluye un fragmento de 50 código 254 que corresponde al fragmento de código 259 de resultado de búsqueda descrito con respecto al creador 244 de fragmento de código. Como tal, la SERP 224 incluye la interfaz 220b, que es la misma interfaz (o una copia de la interfaz) descrita con respecto al fragmento de código 259 de resultado de búsqueda. Por consiguiente, el proveedor 224 de SERP compila y crea la SERP 224, incluyendo la interfaz 220b, que, cuando se proporciona a un dispositivo informático, posibilita que el dispositivo informático acceda a la herramienta 222 de sitio web B desde la

55 SERP sin tener que navegar a la página de destino del sitio web B.

En otra realización de la presente invención, la interfaz 220/220b se construye para que sea un objeto, que es seleccionable desde el fragmento de código de resultado de búsqueda para que se copie y almacene en otro medio. Es decir, puede ser deseable copiar la interfaz 220/220b y almacenar la interfaz 220 en una localización diferente a la SERP 224. Por ejemplo, cuando la SERP 224 se proporciona a un dispositivo informático de cliente, puede ser 60 deseable copiar y almacenar la interfaz 220/220b localmente en el dispositivo informático de cliente. Las

localizaciones de almacenamiento local ejemplares se incluyen en la pantalla de inicio del dispositivo informático o

en un documento (por ejemplo, documento de procesamiento de textos, hoja de cálculo, presentación de diapositivas, correo electrónico y similares). Como tal, la interfaz 220/220b se construye mediante el creador 244 de fragmento de código de tal manera que permite a la interfaz 220/220b y sus componentes (por ejemplo, campo de entrada, campo de salida, enlace seleccionable, etc.) que incluyan una naturaleza de copia amigable de este tipo. 5 Por lo tanto la interfaz 220/220b y sus elementos constituyentes pueden copiarse de manera colectiva en respuesta a diversas entradas, incluyendo una entrada de arrastrar y soltar o cualquier otra entrada de copiar/pegar.

El dispositivo 214 informático puede incluir algunos o todos los componentes descritos con respecto al dispositivo 100 informático en la Figura 1 y puede incluir una diversidad de diferentes tipos de dispositivos informáticos, tal como un sobremesa, portátil, tableta, portátil tipo netbook, portátil tipo notebook, teléfono inteligente y similares. 10 Además, el dispositivo 214 informático puede describirse en esta descripción como un "dispositivo informático de

- cliente", pero una clasificación de este tipo es ejemplar en el contexto de otra materia objeto descrita en el presente documento. Como tal, el dispositivo 214 informático no está limitado a únicamente funcionar en una capacidad de cliente.
- El dispositivo 214 informático incluye un dispositivo 246 de presentación, tal como un monitor o pantalla, pantalla 15 táctil y similares. El dispositivo 246 de presentación proporciona el componente 219 de consulta, que puede presentarse, en una ventana de explorador. Por ejemplo, el componente 219 de consulta puede proporcionarse en una página de inicio de motor de búsqueda, en una barra de herramientas de explorador o en un atajo a una página de inicio del dispositivo informático. El componente 219 de consulta puede utilizarse cuando se proporciona una entrada (por ejemplo, voz, texto, etc.) en un cuadro de diálogo (por ejemplo, mecanografiando, de voz a texto, etc.)
- 20 que se envía al motor 218 de búsqueda como una solicitud de búsqueda. El dispositivo 246 de presentación también incluye una página de respuesta de motor de búsqueda (SERP) 248, que se recibe mediante el dispositivo 214 informático desde el motor 218 de búsqueda en respuesta a la consulta de búsqueda.

La página 248 de respuesta de motor de búsqueda puede incluir una lista de resultados de búsqueda recibidos mediante el dispositivo 214 informático desde el motor 218 de búsqueda en respuesta a la consulta de búsqueda. El 25 listado de resultados de búsqueda incluye un conjunto de fragmentos de código de resultado de búsqueda, cada uno de los cuales resume y proporciona información y características asociadas con una respectiva página web. Por ejemplo, la SERP 248 puede incluir una copia de la SERP 224 que se describió con respecto a un proveedor 245 de SERP, de manera que la SERP 248 incluye una copia 220c de la interfaz 220/220b.

- En una realización de la invención, la SERP 248 incluye fragmento de código 254/259 de resultado de búsqueda (o 30 una copia del mismo) que se crea mediante el creador 244 de fragmento de código y que se recibe mediante el dispositivo 214 informático en respuesta a una consulta de búsqueda. Como se ha indicado anteriormente, el fragmento de código 259 de resultado de búsqueda incluye diversos elementos, tales como la interfaz 220. Para ilustrar que la SERP 248 puede incluir una copia de interfaz 220/220b, la SERP incluye el elemento 220c, que representa una copia de la interfaz 220/220b.
- 35 En una realización de la presente invención, cada una de las versiones y/o copias de la interfaz 220/220b/220c incluye el campo 256 de entrada y el campo 258 de salida. El campo 256 de entrada es un elemento creado por el creador 244 de fragmento de código basándose en las instrucciones 238 de sitio web B. En la realización de la presente invención, el campo 256 de entrada incluye instrucciones 260 informáticas que, cuando se ejecutan, provocan que se transmita una solicitud para realizar la acción proporcionada mediante la herramienta 222 de sitio
- 40 web B. Las instrucciones 260 informáticas se representan en la Figura 2 para fines explicativos; sin embargo, en una realización de la invención, las instrucciones 260 informáticas no se visualizan realmente en el fragmento de código 254 de resultado de búsqueda o la interfaz 220. Las instrucciones 260 informáticas pueden embeberse en un enlace seleccionable que, cuando se introduce, ejecuta una solicitud de acción. Por ejemplo, un explorador que se ejecuta mediante el dispositivo 214 informático puede ejecutar instrucciones 260 informáticas y provocar que se transmita la
- 45 solicitud de acción cuando un usuario proporciona entrada al campo 256 de entrada. El campo 258 de salida está configurado para presentar una salida recibida desde el servidor 216 de sitio web como resultado de ejecutar la herramienta 222 de sitio web B.

En una realización adicional de la presente invención, la interfaz 220c puede copiarse y almacenarse localmente en el dispositivo 214 informático cuando la interfaz 220c se proporciona en la SERP 248. Por ejemplo, puede ejecutarse 50 una operación de arrastrar y soltar para copiar la interfaz 220c desde el fragmento de código y para almacenar la interfaz 220c localmente en un dispositivo informático, tal como en una pantalla de inicio de un dispositivo informático. En otro ejemplo, una acción de cursor (por ejemplo, clic de ratón derecho) puede ejecutarse para permitir que la interfaz 220c se copie y a almacene localmente en un dispositivo informático. Para ilustrar una funcionalidad de copiar y almacenar de este tipo, el elemento 220d se representa en el componente de presentación

- 55 y representa una copia de la interfaz 220c. Copiar y almacenar la interfaz 220c incluye almacenar instrucciones 260, que incluyen instrucciones que posibilitan que el dispositivo 214 informático transmita una solicitud de acción (por ejemplo, llamada de servicio) a un servidor 216 de sitio web que ejecuta la herramienta 222 de sitio web. Una copia 220d de la interfaz 220c puede almacenarse en una diversidad de otros medios, tales como en un documento (por ejemplo, documento de procesamiento de textos, documento de hoja de cálculo, documento de presentación de
- 60 diapositivas, etc.), un correo electrónico y similares. Puesto que la copia 220d de la interfaz 220c incluye las instrucciones 260, la herramienta de sitio web es accesible desde la diversidad de otros medios sin requerir que el

sitio web "B" 236 se cargue o se requiera la navegación a una página web de destino del sitio web "B" 236. Además, la copia 220d de la interfaz 220c puede compartirse con otros dispositivos informáticos, tal como adjuntando la interfaz a un correo electrónico o cargando la interfaz a un sitio web de interconexión de red social.

- Haciendo referencia ahora a las Figuras 3A-3C se describirá una interfaz 320 ilustrativa en más detalle para describir 5 adicionalmente un fragmento de código que puede crearse mediante el creador 244 de fragmento de código. La Figura 3A ilustra un fragmento de código 359 de resultado de búsqueda ejemplar de un sitio web (es decir, "www.doctoopdf.net") que proporciona una herramienta de sitio web, que convierte un documento de "word" a un formato "PDF". El fragmento de código 359 de resultado de búsqueda puede compilarse con otros fragmentos de código en una SERP cuando se considera que el sitio web es relevante para una consulta de búsqueda. La interfaz
- 10 320 incluye un campo 356 de entrada y un campo 358 de salida. Además, la interfaz 320 incluye una instrucción 362 (es decir, "Por favor suelte .doc por encima") que dirige a un usuario cómo usar la interfaz. La interfaz 320 también incluye un enlace 364 seleccionable.

En una realización de la presente invención, el campo 356 de entrada, campo 358 de salida, instrucción 362, enlace 364 seleccionable, o una combinación de los mismos se construyen basándose en instrucciones de sitio web 15 asociadas con el sitio web "www.doctoopdf.net". Por ejemplo, estos elementos de interfaz (es decir, 356, 358, 362 y 364) pueden construirse mediante el creador de fragmento de código basándose en las instrucciones (por ejemplo, 238) que se recuperaron mediante un rastreador y/o se enviaron a través de un portal web. Como tal, las

- instrucciones informáticas almacenadas con el enlace 364 seleccionable provocan que se transmita una solicitud de acción y entrada a la herramienta de sitio web de "www.doctoopdf.net". Para fines de ilustración, la Figura 3A ilustra 20 un único campo de entrada y un único campo de salida. Sin embargo, una interfaz construida mediante el creador 244 de fragmento de código puede incluir múltiples campos de entrada y/o múltiples campos de salida. Por ejemplo,
- múltiples campos de entrada pueden incluir un campo de localización y un campo de fecha, que se usan para obtener una salida de predicción meteorológica.
- Haciendo referencia a la Figura 3B, se ilustra una copia 359b del fragmento de código para representar una 25 interacción con la interfaz 320b, cuando se ha proporcionado el fragmento de código 359b a un dispositivo informático en respuesta a como la consulta de búsqueda. Es decir, la Figura 3A ilustra el fragmento de código 359 según se construye mediante un creador de fragmento de código, y la Figura 3B ilustra el fragmento de código 359b como puede parecer cuando tiene lugar una interacción en un dispositivo informático de cliente. En la Figura 3B, un documento "word" 366 se ha introducido en el campo 356b de entrada. Por ejemplo, el documento 366 word puede
- 30 haberse soltado en el campo 356b de entrada mediante una entrada de arrastrar y soltar. Además, puede haberse ejecutado una función de exploración de ficheros para permitir que un usuario localice el documento word para seleccionarse como entrada en el campo 356b de entrada. Una vez que se proporciona el documento 366 word en el campo 356b de entrada, puede seleccionarse el enlace 364b seleccionable, tal como mediante un cursor o una entrada táctil. La selección del enlace 364b provoca que el explorador ejecute las instrucciones asociadas con el
- 35 enlace 364b y transmita una solicitud de acción, junto con el documento 366 word, a la herramienta de sitio web de "www.doctoopdf.net". Por ejemplo, el documento 366 word (o una copia del mismo) y la solicitud de acción pueden enviarse a los servidores de sitio web que alojan "www.doctoopdf.net". Se proporciona una indicación de estado 368 en la interfaz 320b para indicar que la acción (por ejemplo, conversión de documento) está en progreso.
- Haciendo referencia a la Figura 3C, se ilustra una copia 359c del fragmento de código 359 para representar una 40 interacción con la interfaz 320c, cuando se ha proporcionado el fragmento de código 359c a un dispositivo informático en respuesta a como la consulta de búsqueda. Es decir, la Figura 3A ilustra el fragmento de código 359 según se construye mediante un creador de fragmento de código, y la Figura 3C ilustra el fragmento de código 359c como puede parecer cuando tiene lugar una interacción en un dispositivo informático de cliente. En la Figura 3C, se ha recibido y visualizado un documento PDF 370 en el campo 358c de salida. Por ejemplo, el documento PDF 370
- 45 puede haberse recibido mediante el explorador desde el servidor de sitio web, que ejecuta la herramienta de sitio web. El documento PDF 370 puede a continuación abrirse o arrastrarse al dispositivo informático. Como tal, las Figuras 3A-3C ilustran que la interfaz 320, 320b y 320c proporciona acceso a una herramienta de sitio web (es decir, convertidor doc) de un sitio web sin requerir un explorador para cargar el sitio web. En su lugar, la herramienta de sitio web es accesible directamente desde la lista de resultados de búsqueda.
- 50 En una realización de la presente invención, la interfaz 320 puede copiarse y almacenarse localmente en un dispositivo informático de cliente (por ejemplo, 214). Por ejemplo, puede ejecutarse una operación de arrastrar y soltar para copiar la interfaz 320 desde el fragmento de código (por ejemplo, en la Figura 3A) y para almacenar la interfaz 320 localmente en un dispositivo informático. En otro ejemplo, puede ejecutarse una acción de cursor (por ejemplo, clic de ratón derecho) para permitir que se copie y almacene la interfaz 320 localmente en un dispositivo
- 55 informático. Copiar y almacenar la interfaz 320 incluye almacenar el enlace 364 seleccionable, que incluye instrucciones que posibilitan que el dispositivo informático transmita una solicitud de acción (por ejemplo, llamada de servicio) a un servidor de sitio web que ejecuta la herramienta de sitio web. Como tal, la interfaz 320 puede almacenarse en una diversidad de diferentes medios, tal como una pantalla de inicio del dispositivo informático, un documento (por ejemplo, documento de procesamiento de textos, documento de hoja de cálculo, documento de
- 60 presentación de diapositivas, etc.), un correo electrónico, y similares. Puesto que la versión almacenada de la interfaz 320 también incluye las instrucciones asociadas con el enlace 364, la herramienta de sitio web es accesible desde la diversidad de otros medios sin requerir que se cargue el sitio web. La versión almacenada localmente de la

interfaz 320 puede a continuación accederse en un instante diferente en el tiempo para solicitar acciones de la herramienta de sitio web. Además, la versión almacenada localmente de la interfaz 320 puede compartirse con otros dispositivos informáticos, tales como adjuntando la interfaz a un correo electrónico o actualizando la interfaz a un sitio web de interconexión de red social.

- 5 Haciendo referencia ahora a la Figura 4, un diagrama de flujo representa un procedimiento 410 que puede llevarse a cabo de acuerdo con una realización de la presente invención. Las etapas del procedimiento 410 pueden almacenarse en medio legible por ordenador como instrucciones ejecutables por ordenador que, cuando se ejecutan mediante un dispositivo informático que tiene un procesador, realizan un procedimiento para proporcionar una interfaz que proporciona acceso a una herramienta de sitio web de un sitio web. Al describir el procedimiento 410, 10 puede hacerse también referencia a las Figuras 2 y 3A-3C.
- 

El procedimiento 410 incluye en la etapa 412 recibir mediante un motor de búsqueda una consulta de búsqueda. Por ejemplo, el motor 218 de búsqueda puede recibir una consulta de búsqueda que se introduce en el componente 219 de consulta. La etapa 414 incluye determinar que el sitio web es relevante para la consulta de búsqueda. Por ejemplo, analizando la información en el índice 228 de motor de búsqueda, el motor 218 de búsqueda puede

- 15 determinar que el sitio web 236 es relevante para la consulta de búsqueda. En la etapa 416, se hace referencia al sitio web en un índice de motor de búsqueda para determinar que el sitio web incluye la herramienta de sitio web. Por ejemplo, el índice 228 de motor de búsqueda puede incluir a base de datos que puede hacerse referencia y el motor 218 de búsqueda puede analizar instrucciones 238 de sitio web B para determinar que el sitio web "B" 222 incluye la herramienta 222 del sitio web B.
- 20 La etapa 418 incluye transformar el fragmento de código de resultado de búsqueda para incluir la interfaz, que comprende una instrucción de llamada de servicio que proporciona acceso a la herramienta de sitio web sin navegar a una página de destino del sitio web. Por ejemplo, el creador 244 de fragmento de código construye fragmento de código 259 de resultado de búsqueda para incluir la interfaz 220, que está programada para incluir la instrucción 260 de llamada de servicio. Mediante la interfaz 220 y la instrucción 260 de llamada de servicio, se proporciona acceso a 25 la herramienta 222 del sitio web "B" sin tener que navegar a una página de destino de sitio web "B" 236.

En la etapa 420, se construye una SERP para incluir el fragmento de código de resultado de búsqueda, y la etapa 422 incluye proporcionar la SERP en respuesta a la consulta de búsqueda. Por ejemplo, la SERP 224 puede construirse para incluir el fragmento de código 254/259, y se proporciona una copia 248 de la SERP 224 al dispositivo 214 informático en respuesta a una consulta de búsqueda. Por lo tanto, la SERP 224 incluye una copia 30 220c de la interfaz 220/220b, que incluye instrucciones 260 de llamada de servicio que, cuando se ejecutan

mediante el dispositivo 214 informático, provocan que se envíe una solicitud de acción al servidor 216 de sitio web.

Haciendo referencia ahora a la Figura 5, un diagrama de flujo representa un procedimiento 510 que puede llevarse a cabo de acuerdo con una realización de la presente invención. Las etapas del procedimiento 510 pueden almacenarse en medio legible por ordenador como instrucciones ejecutables por ordenador que, cuando se ejecutan 35 mediante un dispositivo informático, realizan un procedimiento para proporcionar una interfaz que proporciona acceso a una herramienta de sitio web de un sitio web. Al describir el procedimiento 510, puede hacerse también

referencia a las Figuras 2 y 3A-3C.

El procedimiento 510 incluye en la etapa 512 recibir mediante un motor de búsqueda una consulta de búsqueda. Por ejemplo, el motor 218 de búsqueda puede recibir una consulta de búsqueda que se introduce en el componente 219 40 de consulta. La etapa 514 incluye determinar que el sitio web es relevante para la consulta de búsqueda. Por ejemplo, analizando la información en el índice 228 de motor de búsqueda, el motor 218 de búsqueda puede determinar que el sitio web 236 es relevante para la consulta de búsqueda. En la etapa 516, se hace referencia al sitio web en un índice de motor de búsqueda para determinar que el sitio web incluye la herramienta de sitio web. Por ejemplo, el motor 218 de búsqueda puede analizar instrucciones 238 de sitio web B para determinar que el sitio 45 web "B" 222 incluye la herramienta 222 de sitio web B.

- La etapa 518 incluye construir el fragmento de código de resultado de búsqueda para incluir la interfaz, que comprende una instrucción de llamada de servicio que, cuando se ejecuta, envía una llamada de servicio a un servidor de sitio web que solicita la realización de una acción mediante la herramienta de sitio web. En la etapa 520,
- se proporciona el fragmento de código de resultado de búsqueda que incluye la interfaz en respuesta a la consulta 50 de búsqueda. Por ejemplo, el creador de fragmento de código puede construir el fragmento de código 254/259, que se proporciona en la SERP 224 al dispositivo 214 informático en respuesta a una consulta de búsqueda. El fragmento de código 254/259 incluye la interfaz 220/220b, que incluye instrucciones 260 de llamada de servicio que, cuando se ejecutan mediante dispositivo 214 informático, provocan que se envíe una solicitud de acción al servidor 216 de sitio web.
- 55 Haciendo referencia ahora a la Figura 6, un diagrama de flujo representa un procedimiento 610 que puede llevarse a cabo de acuerdo con una realización de la presente invención. Las etapas del procedimiento 610 pueden almacenarse en medio legible por ordenador como instrucciones ejecutables por ordenador que, cuando se ejecutan mediante un dispositivo informático, realizan un procedimiento para proporcionar una interfaz que proporciona acceso a una herramienta de sitio web de un sitio web. Al describir el procedimiento 610, puede hacerse también

referencia a las Figuras 2 y 3A-3C.

El procedimiento 610 incluye la etapa 612 que incluye recibir una página web de resultados de búsqueda en respuesta a una consulta de búsqueda, incluyendo la página web de resultados de búsqueda el fragmento de código de resultado de búsqueda. Por ejemplo, el dispositivo 214 informático recibe la SERP 248 desde el motor 218 de 5 búsqueda en respuesta a una consulta emitida usando el componente 219 de consulta. Además, la SERP 248 puede incluir el fragmento de código 259/254 de resultado de búsqueda.

En la etapa 614, se presenta el fragmento de código de resultado de búsqueda que incluye la interfaz. La interfaz incluye una instrucción de llamada de servicio que, cuando se ejecuta, envía una llamada de servicio a un servidor de sitio web que solicita la realización de una acción mediante la herramienta de sitio web. Por ejemplo, el fragmento 10 de código 254 de resultado de búsqueda se presenta en la SERP 248 en componente 246 de presentación e incluye

- la interfaz 220. Además, la interfaz 220 incluye las instrucciones 260 que, cuando se ejecutan, envían una llamada de servicio a los servidores 216 de sitio web para solicitar la realización de una acción mediante la herramienta 222 de sitio web B. Las Figuras 3A-3C son también ilustrativas. Es decir, la Figura 3A incluye la interfaz 320 que se incluye en un fragmento de código 359 de resultado de búsqueda. La interfaz 320 incluye también instrucciones que
- 15 están embebidas en el enlace 364 seleccionable, de manera que cuando se selecciona el enlace 364, se envía una llamada de servicio (es decir, solicitudes de acción) a los servidores que alojan "www.doctoopdf.net" para solicitar una conversión de documento.

En la etapa 616, se recibe una entrada que se introduce en la interfaz. Por ejemplo, puede recibirse una entrada en el campo 256/356b de entrada. La etapa 618 incluye transmitir la llamada de servicio y la entrada al servidor de sitio 20 web para solicitar que se realice la acción. Por ejemplo, el dispositivo 214 informático puede transmitir la llamada de servicio y la entrada (por ejemplo, documento a convertirse, localización, fecha, etc.) a los servidores 216 de sitio web para solicitar que se realice la acción proporcionada mediante la herramienta 222 de sitio web B. Puede solicitarse al dispositivo 214 informático que transmita la llamada de servicio y la entrada mediante diversos activadores. Por ejemplo, puede solicitarse al dispositivo 214 informático mediante la entrada de un enlace 25 seleccionable (por ejemplo, 364b) o puede solicitarse automáticamente tras recibir la entrada en el campo o campos de entrada.

- La etapa 620 incluye recibir una salida generada mediante la herramienta de sitio web como resultado de la acción. En la etapa 622 la salida se presenta en la interfaz, que se presenta con el fragmento de código de resultado de búsqueda. Por ejemplo, la salida puede recibirse mediante el dispositivo 214 informático desde los servidores 216 de 30 sitio web como resultado de la acción realizada mediante la herramienta 222 de sitio web B. La salida puede
- presentarse en el campo 258/358c de salida de las interfaces 220/320c, cada una de las cuales se presenta con un respectivo fragmento de código de resultado de búsqueda.

Haciendo referencia ahora a la Figura 7, un diagrama de flujo representa un procedimiento 710 que puede llevarse a cabo de acuerdo con una realización de la presente invención. Las etapas del procedimiento 710 pueden 35 almacenarse en medio legible por ordenador como instrucciones ejecutables por ordenador que, cuando se ejecutan mediante un dispositivo informático, realizan un procedimiento para proporcionar una interfaz que proporciona acceso a una herramienta de sitio web de un sitio web. Al describir el procedimiento 710, puede hacerse también referencia a las Figuras 2 y 3A-3C.

- La etapa 712 del procedimiento 710 incluye presentar mediante el dispositivo informático un fragmento de código de 40 resultado de búsqueda, que incluye la interfaz que comprende una instrucción de llamada de servicio. Por ejemplo, el fragmento de código 254/259 de resultado de búsqueda puede presentarse mediante el componente 246 de presentación e incluye la interfaz 220. Además, la interfaz 220 incluye las instrucciones 260 que, cuando se ejecutan, envían una llamada de servicio a los servidores 216 de sitio web para solicitar la realización de una acción mediante herramienta 222 del sitio web B. Las Figuras 3A-3c son también ilustrativas como se describe en otras 45 partes de esta descripción.
- 

La etapa 714 incluye recibir una solicitud de almacenamiento que solicita que se almacene una copia de la interfaz localmente en el dispositivo informático. En la etapa 716, se crea la copia de la interfaz que incluye un campo de entrada y un campo de salida. Además, la etapa 718 incluye almacenar mediante el dispositivo informático la copia de la interfaz que incluye el campo de entrada, campo de salida e instrucciones de llamada de servicio. Por ejemplo,

- 50 podría ejecutarse una entrada de arrastrar y soltar u otra entrada de cursor (por ejemplo, clic de ratón derecho) en la interfaz 220/220b. Como resultado, se crea una copia de interfaz 220/220b y se almacena en la pantalla de inicio del dispositivo informático. Aunque no se representa explícitamente en la Figura 2, una copia de interfaz 220/220b puede incluir una copia de campo 256 de entrada, una copia de campo 258 de salida y una copia de instrucciones 260.
- 55 Se representan muchas disposiciones diferentes de los diversos componentes, así como son posibles componentes no mostrados sin alejarse del alcance de las reivindicaciones a continuación. Las realizaciones de nuestra tecnología se han descrito con el intento de que sean ilustrativas en lugar de restrictivas. Serán evidentes realizaciones alternativas para los lectores de esta divulgación antes y después de su lectura. Pueden completarse medios alternativos para implementar lo anteriormente mencionado sin alejarse del alcance de las reivindicaciones a

continuación. Ciertas características y sub-combinaciones son de utilidad y pueden emplearse sin referencia a otras características y sub-combinaciones y se contemplan en el alcance de las reivindicaciones.

#### **REIVINDICACIONES**

1. Medio legible por ordenador que almacena instrucciones ejecutables por ordenador que, cuando se ejecutan, realizan un procedimiento de construcción de un fragmento de código de resultado de búsqueda de un sitio web para incluir una interfaz, que proporciona acceso a una herramienta de sitio web proporcionada mediante el sitio 5 web, comprendiendo el procedimiento:

recibir mediante un motor de búsqueda una consulta de búsqueda;

determinar que el sitio web es relevante para la consulta de búsqueda;

hacer referencia al sitio web en un índice de motor de búsqueda para determinar que el sitio web incluye la herramienta de sitio web;

10 construir el fragmento de código de resultado de búsqueda para incluir la interfaz, que comprende una instrucción de llamada de servicio que, cuando se ejecuta, envía una llamada de servicio a un servidor de sitio web que solicita la realización de una acción mediante la herramienta de sitio web; y

proporcionar el fragmento de código de resultado de búsqueda en respuesta a la consulta de búsqueda.

2. El medio de la reivindicación 1, en el que la interfaz incluye un campo de entrada que está construido como parte 15 del fragmento de código de resultado de búsqueda, y en el que el campo de entrada está programado para recibir una entrada mientras se presenta el fragmento de código de resultado de búsqueda.

3. El medio de la reivindicación 2, en el que el campo de entrada está programado para recibir una entrada de teclado, una entrada de arrastrar y soltar, o tanto la entrada de teclado como la entrada de arrastrar y soltar.

4. El medio de la reivindicación 1, en el que la interfaz incluye un campo de salida que está construido como parte 20 del fragmento de código de resultado de búsqueda, y en el que el campo de salida está programado para presentar una salida recibida como resultado de la llamada de servicio mientras se presenta el fragmento de código de resultado de búsqueda.

5. El medio de la reivindicación 1, en el que la interfaz incluye un enlace seleccionable que se crea para incluir la instrucción de llamada de servicio.

25 6. Un sistema, que incluye un procesador y medio legible por ordenador, que construye un fragmento de código de resultado de búsqueda de un sitio web para incluir una interfaz, que proporciona acceso a una herramienta de sitio web proporcionada mediante el sitio web, comprendiendo el sistema:

un motor de búsqueda que recibe una consulta de búsqueda;

- un índice de motor de búsqueda que se aprovecha mediante el motor de búsqueda para determinar que el sitio 30 web es relevante para la consulta de búsqueda, en el que el índice de motor de búsqueda incluye instrucciones de sitio web, que indican que el sitio web incluye la herramienta de sitio web;
	- un creador de fragmento de código que construye un fragmento de código de resultado de búsqueda del sitio web,
- en el que el creador de fragmento de código recibe las instrucciones de sitio web y transforma las instrucciones 35 de sitio web en la interfaz, y
	- en el que la interfaz incluye una instrucción de llamada de servicio que proporciona acceso a la herramienta de sitio web sin navegar a una página de destino del sitio web; y

un proveedor de página de respuesta de motor de búsqueda que proporciona el fragmento de código de resultado de búsqueda en respuesta a la consulta de búsqueda.

40 7. El sistema de la reivindicación 6, en el que el creador de fragmento de código construye la interfaz del fragmento de código de resultado de búsqueda para incluir un campo de entrada, que está programado para recibir una entrada para que se envíe a la herramienta de sitio web.

8. El sistema de la reivindicación 6, en el que el creador de fragmento de código construye la interfaz del fragmento de código de resultado de búsqueda para incluir un campo de salida, que está programado para presentar una 45 salida recibida desde la herramienta de sitio web.

9. El sistema de la reivindicación 6, en el que el creador de fragmento de código construye la interfaz del fragmento de código de resultado de búsqueda para incluir un enlace seleccionable, que está programado para enviar una solicitud a la herramienta de sitio web cuando se selecciona.

- 10. Un procedimiento, que se ejecuta usando un procesador y medio legible por ordenador, de construcción de un 50 fragmento de código de resultado de búsqueda de un sitio web para incluir una interfaz, que proporciona acceso a una herramienta de sitio web proporcionada mediante el sitio web, comprendiendo el procedimiento:
	- recibir mediante un motor de búsqueda una consulta de búsqueda;
	- determinar que el sitio web es relevante para la consulta de búsqueda;
- hacer referencia a un almacenamiento de datos que incluye el sitio web en un índice de motor de búsqueda para 55 determinar que el sitio web incluye la herramienta de sitio web;

construir el fragmento de código de resultado de búsqueda para incluir la interfaz, que comprende una instrucción de llamada de servicio que, cuando se ejecuta, envía una llamada de servicio a un servidor de sitio web que solicita la realización de una acción mediante la herramienta de sitio web; y

proporcionar el fragmento de código de resultado de búsqueda en respuesta a la consulta de búsqueda.

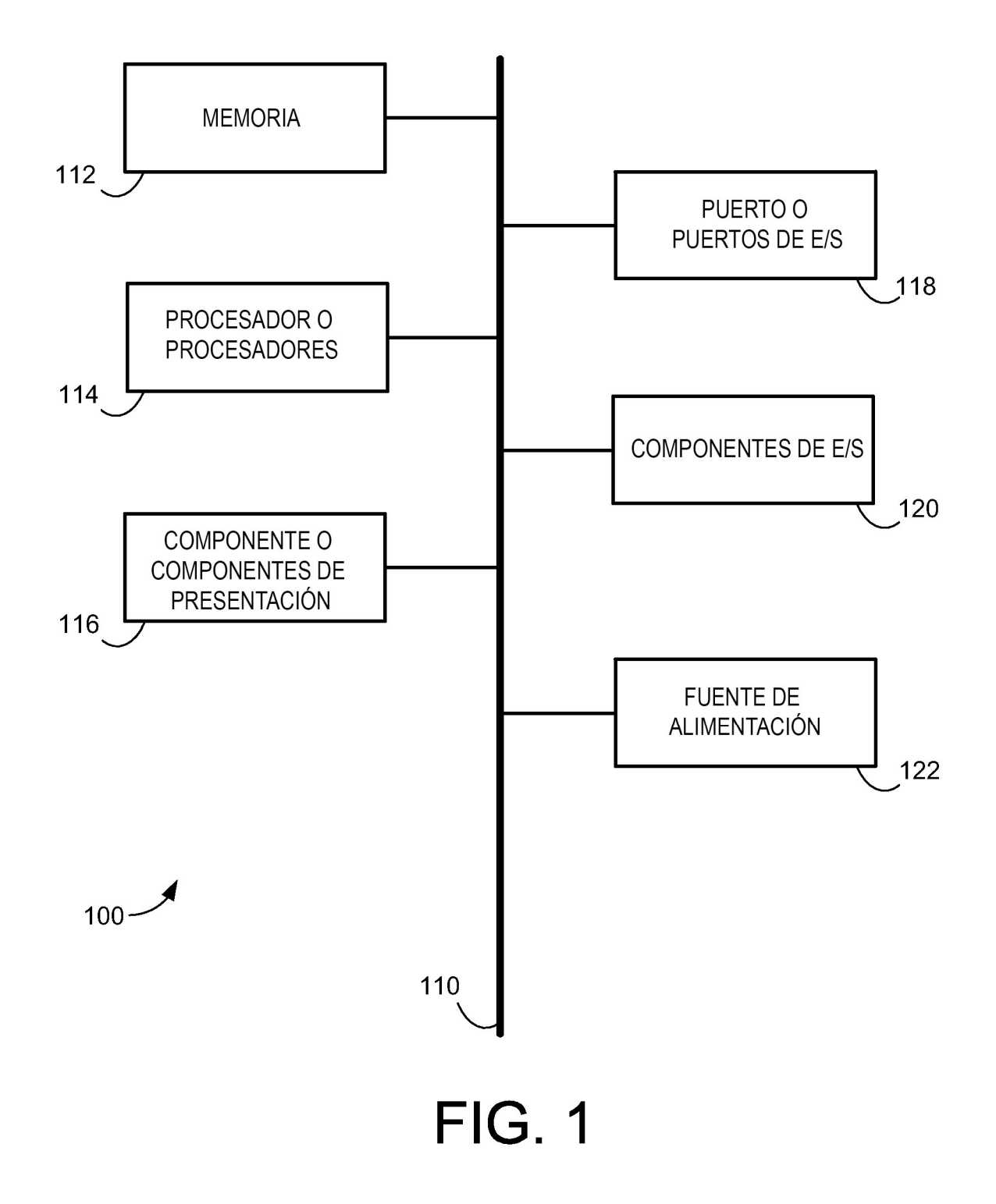

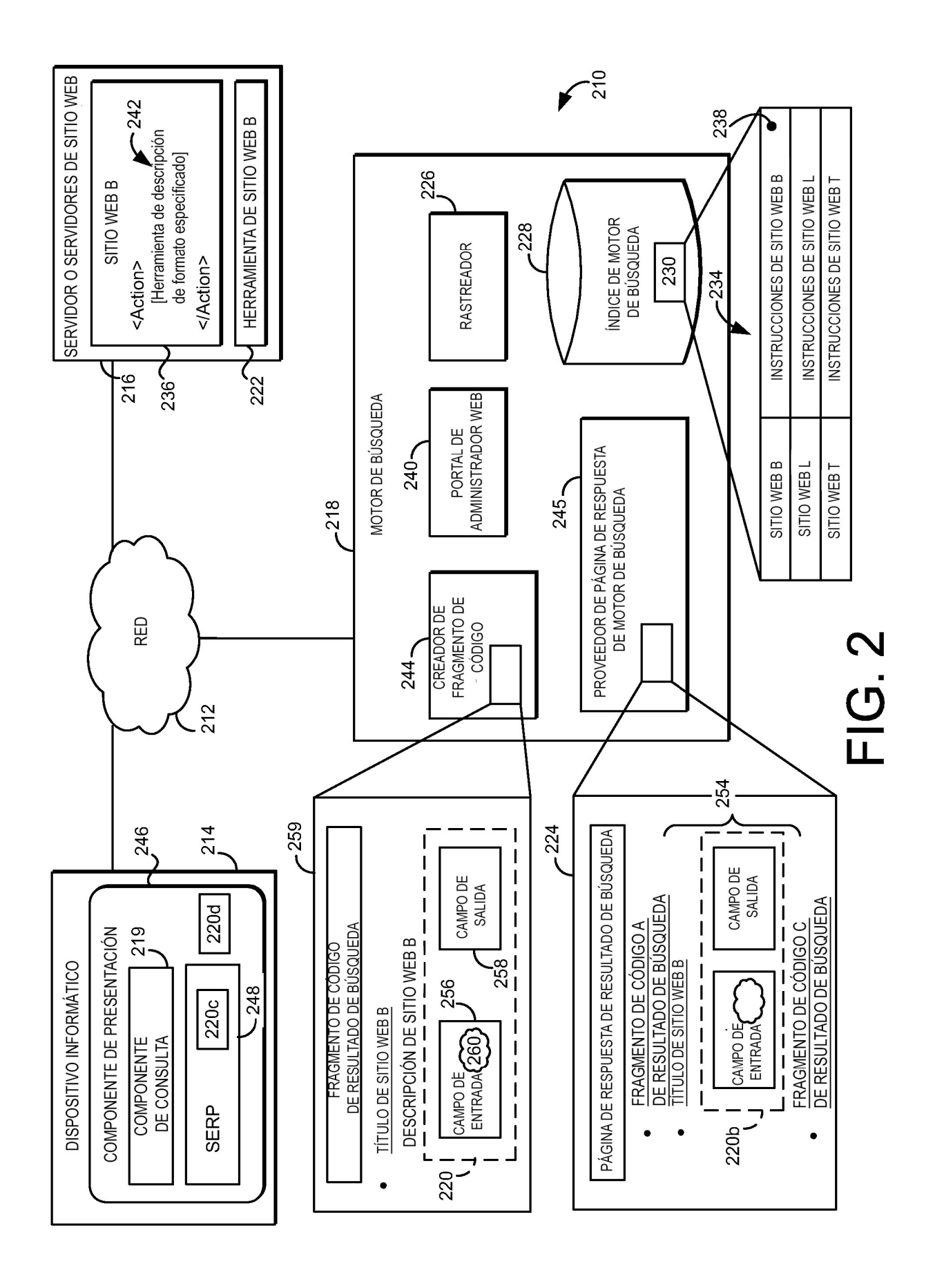

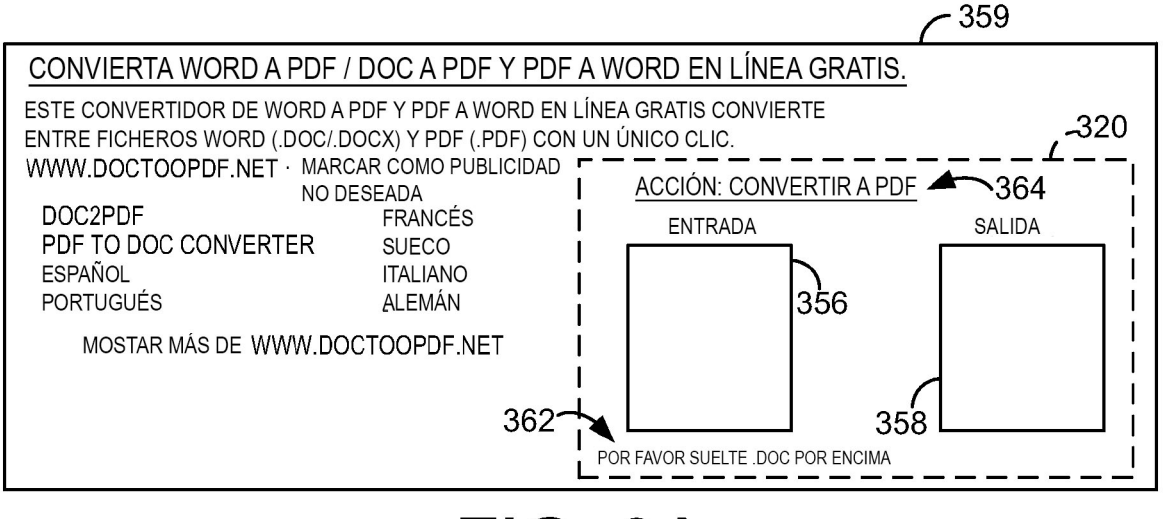

## FIG. 3A

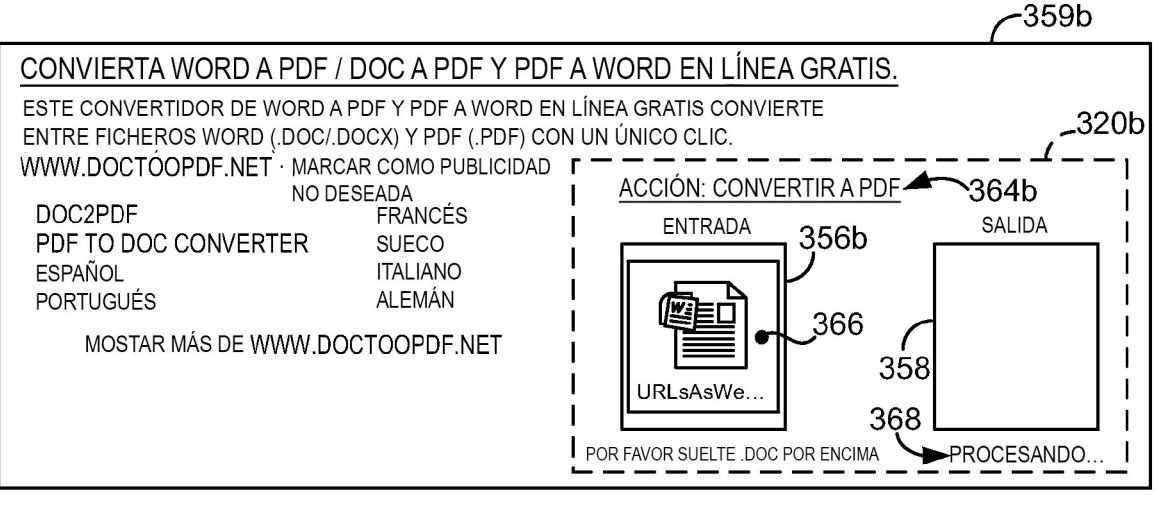

## FIG. 3B

359c

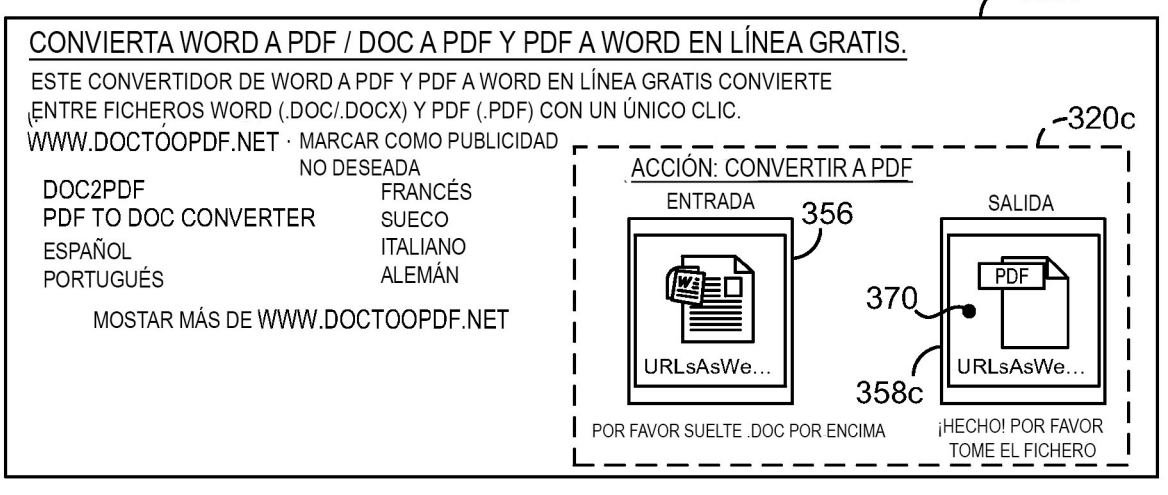

# **FIG. 3C**

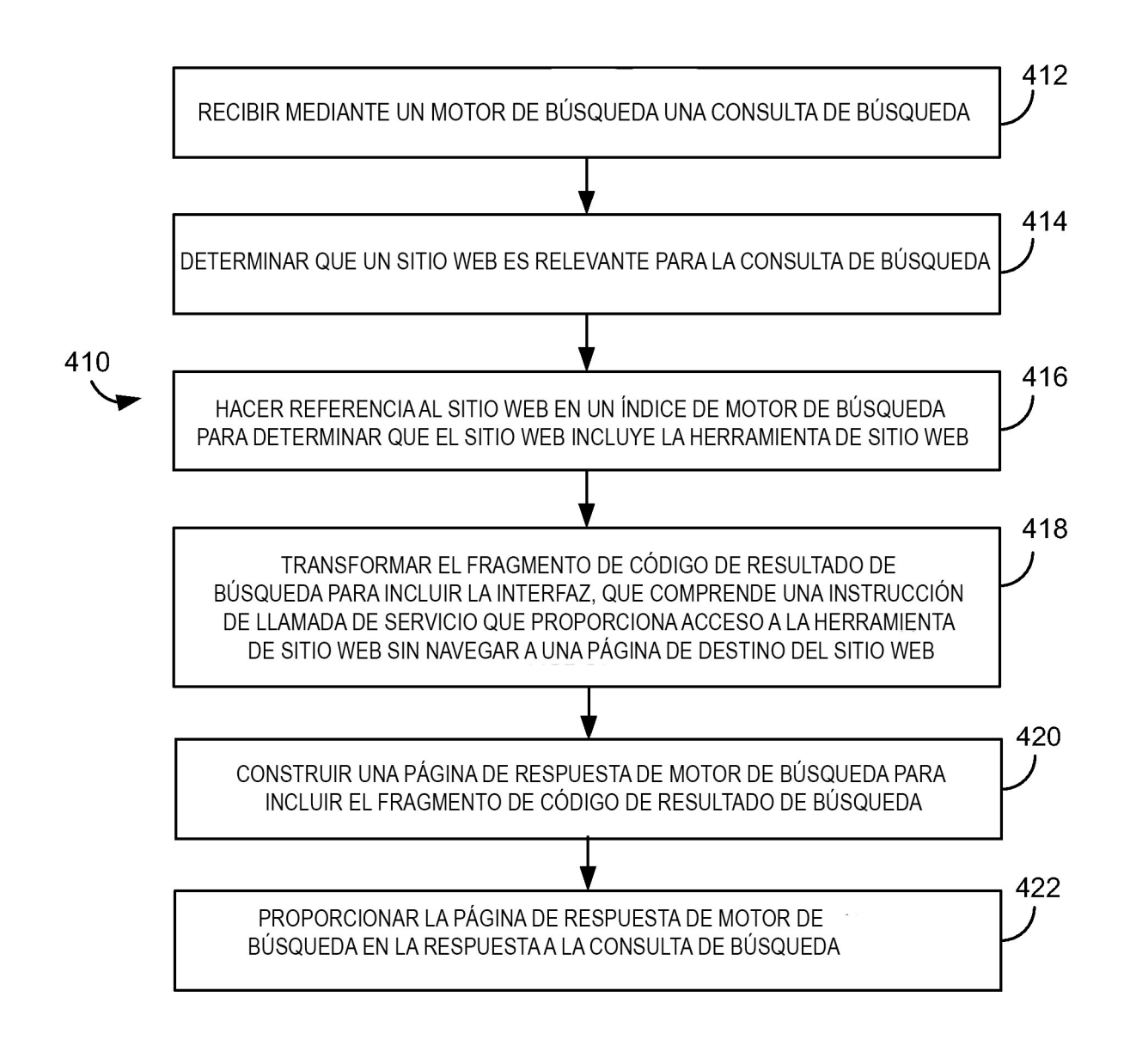

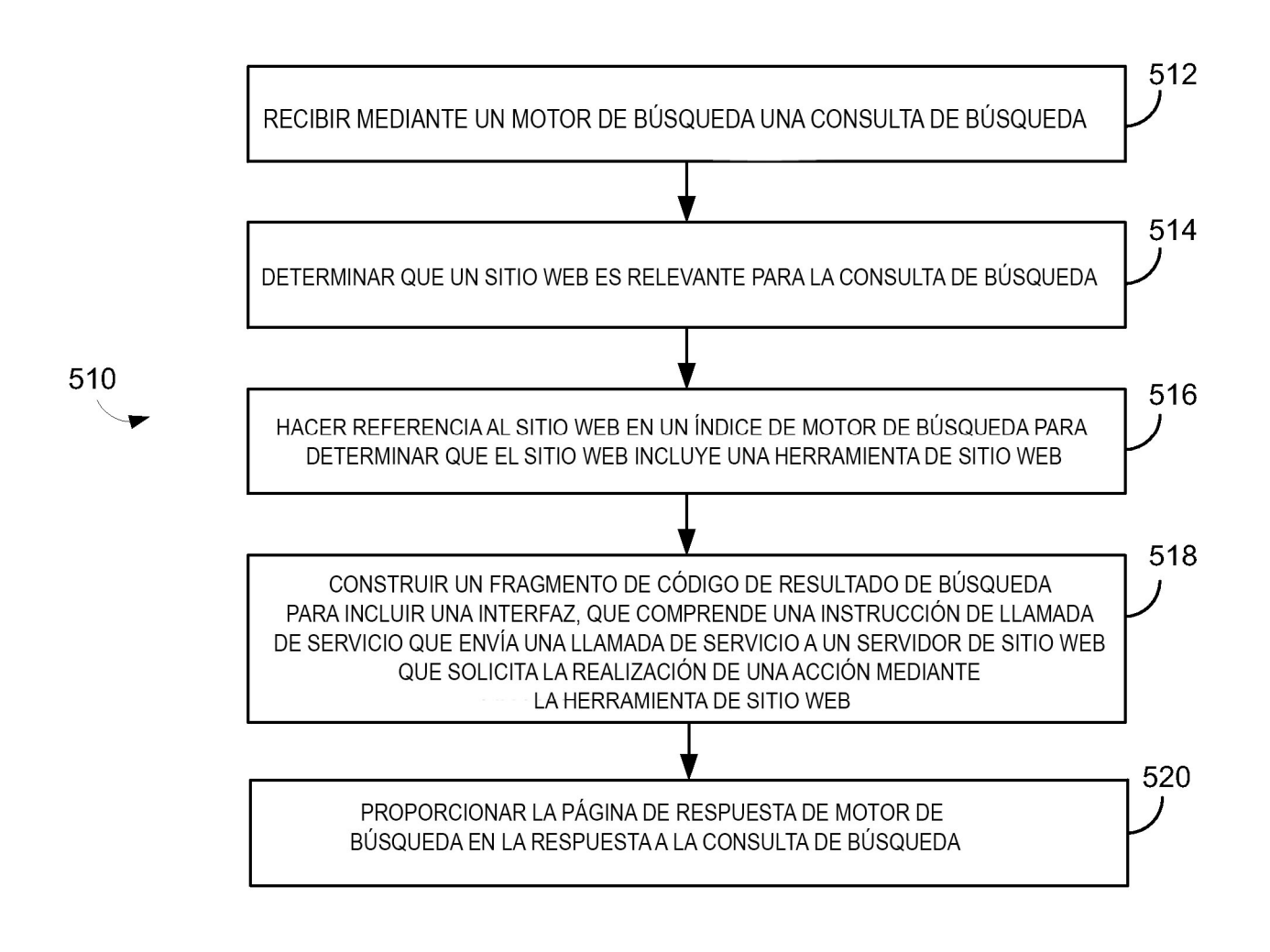

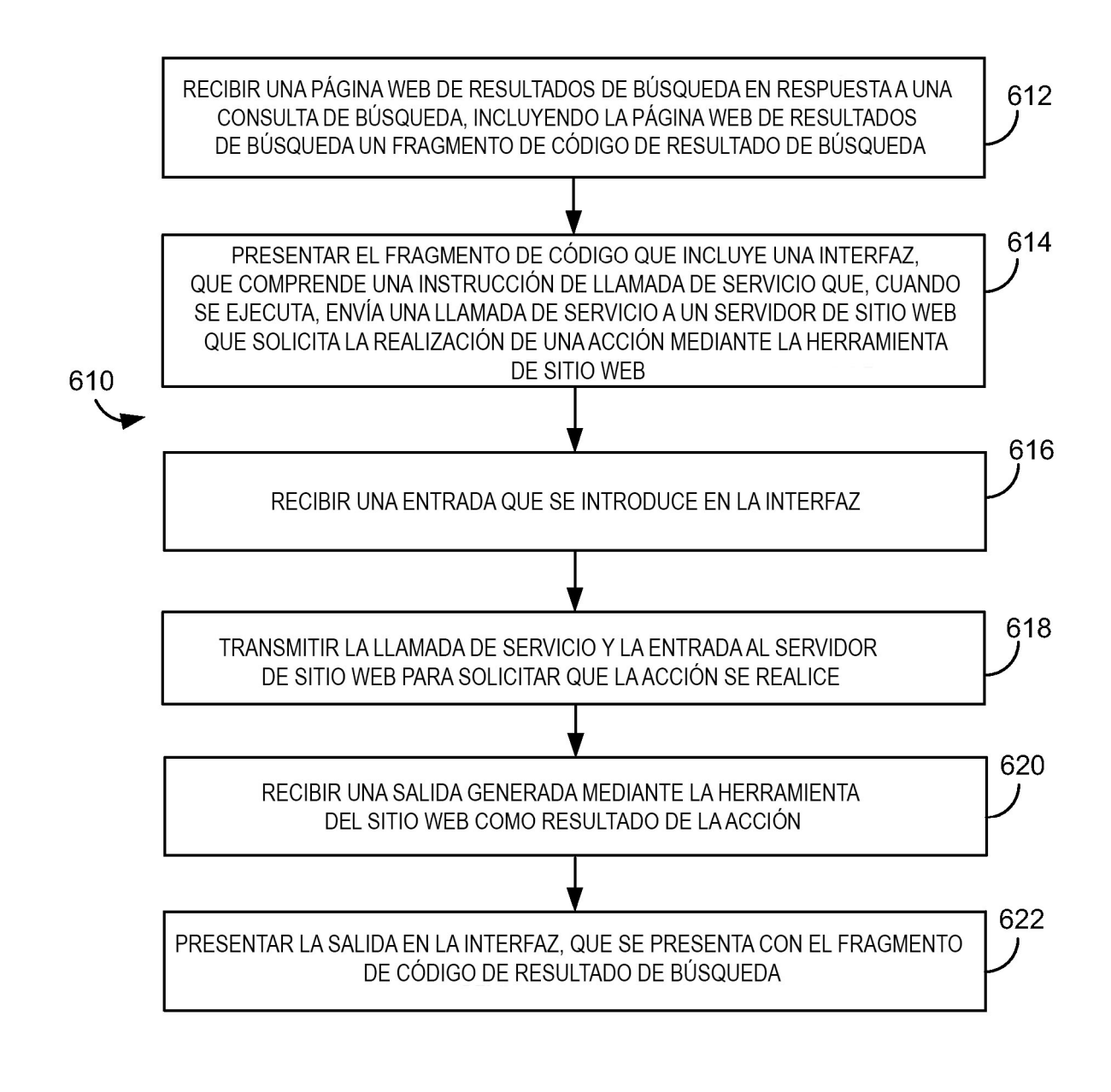

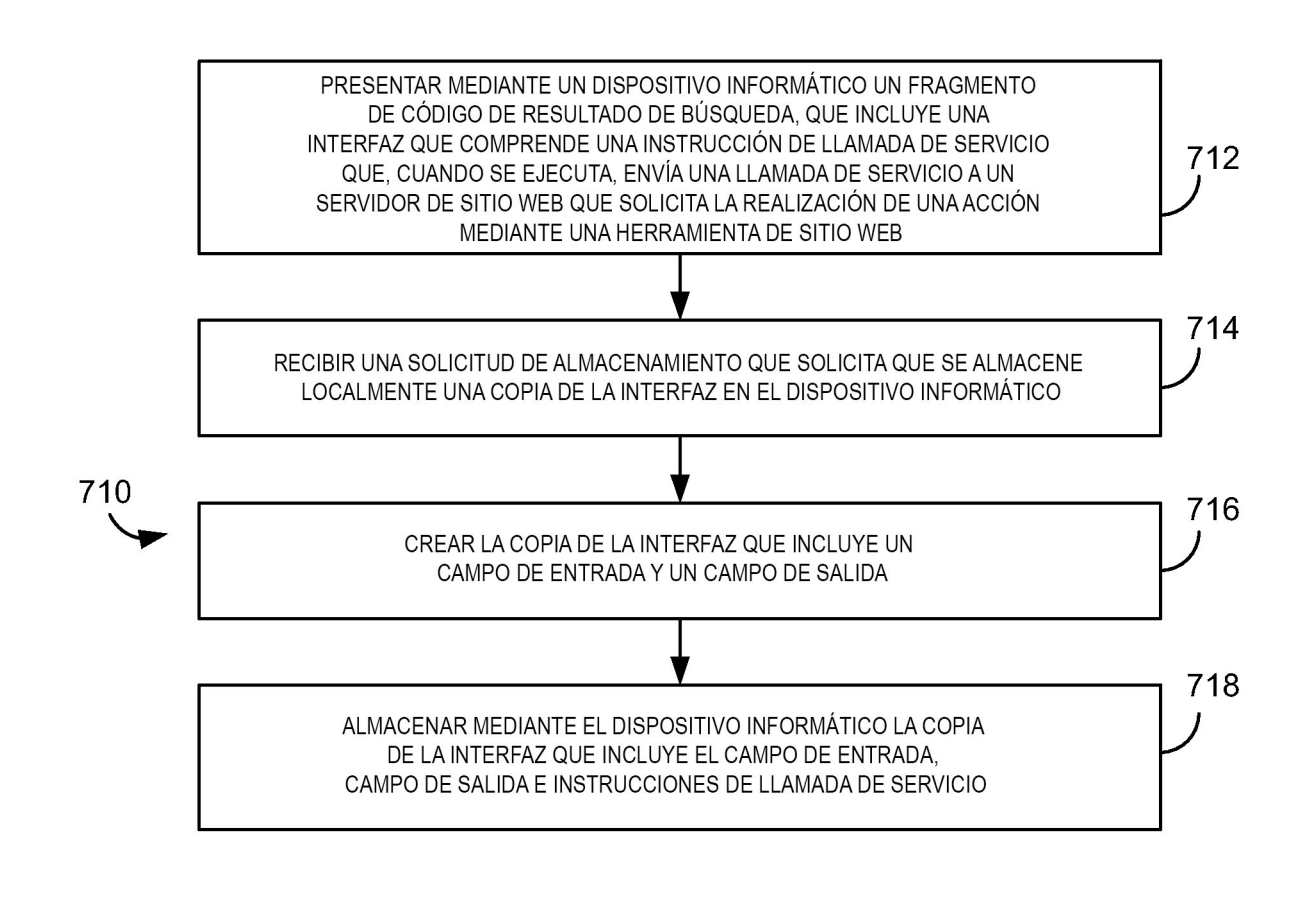